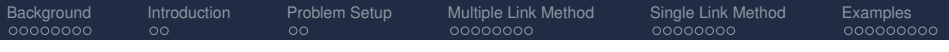

# Formation control of multiagent systems with size scaling

### Sam Coogan

Electrical Engineering and Computer Sciences University of California, Berkeley

Advisor: Murat Arcak

October 12, 2012

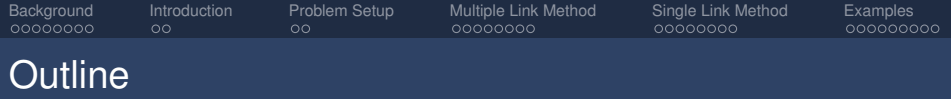

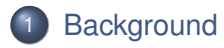

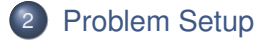

- 3 [Multiple Link Method](#page-21-0)
	- **[Single Link Method](#page-38-0)**

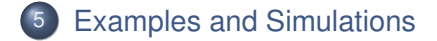

**[Background](#page-2-0)** [Introduction](#page-12-0) [Problem Setup](#page-15-0) [Multiple Link Method](#page-21-0) [Single Link Method](#page-38-0) [Examples](#page-49-0)

<span id="page-2-0"></span>

## Consensus in Multiagent Systems

- $\triangleright$  Consensus problems are a class of distributed coordination problems in which agents agree on a variable of interest
- $\triangleright$  Consensus problems include rendezvous, flocking, sensor agreement, attitude alignment of satellites, synchronization of coupled oscillators, formation control (shifted rendezvous), etc.

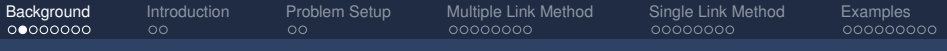

# Consensus Algorithm

- $\blacktriangleright$  Let  $\mathcal{G} = (V, E)$  be an undirected graph with *n* nodes indexed 1 to *n* and *m* edges
- $\blacktriangleright$  Let  $x_i$  be the state of the *i*-th node
- $\blacktriangleright$  Let  $\mathcal{N}_i$  be the neighborhood of node *i*

## Single Integrator Consensus Algorithm

$$
\dot{x}_i = -\sum_{j \in \mathcal{N}_i} (x_i - x_j)
$$

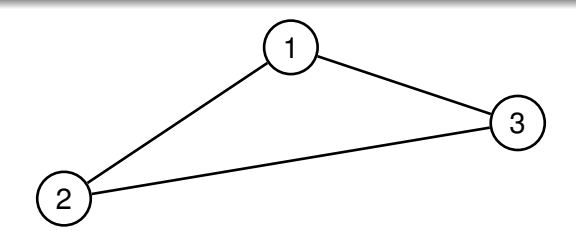

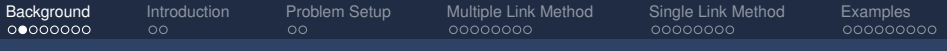

# Consensus Algorithm

- $\blacktriangleright$  Let  $\mathcal{G} = (V, E)$  be an undirected graph with *n* nodes indexed 1 to *n* and *m* edges
- $\blacktriangleright$  Let  $x_i$  be the state of the *i*-th node
- $\blacktriangleright$  Let  $\mathcal{N}_i$  be the neighborhood of node *i*

## Single Integrator Consensus Algorithm

$$
\dot{x}_i = -\sum_{j \in \mathcal{N}_i} (x_i - x_j)
$$

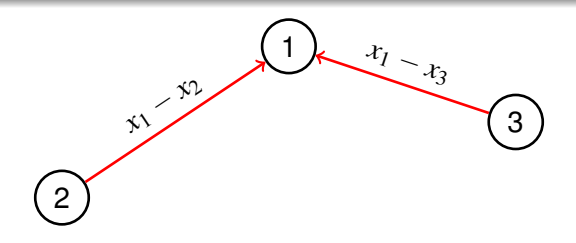

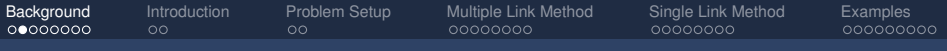

# Consensus Algorithm

- $\blacktriangleright$  Let  $\mathcal{G} = (V, E)$  be an undirected graph with *n* nodes indexed 1 to *n* and *m* edges
- $\blacktriangleright$  Let  $x_i$  be the state of the *i*-th node
- $\blacktriangleright$  Let  $\mathcal{N}_i$  be the neighborhood of node *i*

## Single Integrator Consensus Algorithm

$$
\dot{x}_i = -\sum_{j \in \mathcal{N}_i} (x_i - x_j)
$$

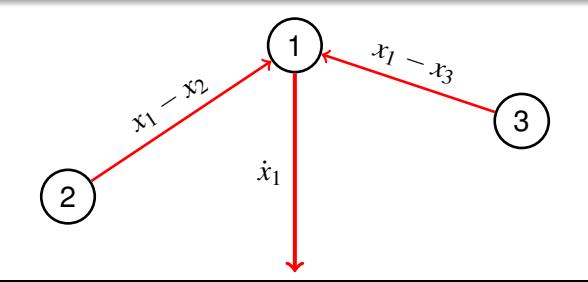

[Background](#page-2-0) [Introduction](#page-12-0) [Problem Setup](#page-15-0) [Multiple Link Method](#page-21-0) [Single Link Method](#page-38-0) [Examples](#page-49-0)

# A Simple Rendezvous Algorithm

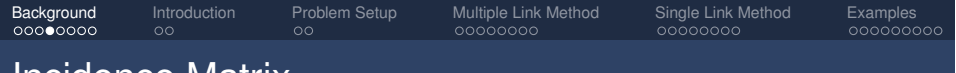

## Incidence Matrix

- $\blacktriangleright$  Arbitrarily assign a direction to each edge
- $\blacktriangleright$   $n \times m$  incidence matrix *D*:

$$
d_{ij} = \begin{cases} +1 & i \text{ is head of edge } j \\ -1 & i \text{ is tail of edge } j \end{cases}
$$

- $\blacktriangleright$   $\lambda_2(DD^T) > 0$  iff G is connected
- $\blacktriangleright$   $\lambda_2$  is known as the Fiedler value, or the algebraic connectivity of *G*

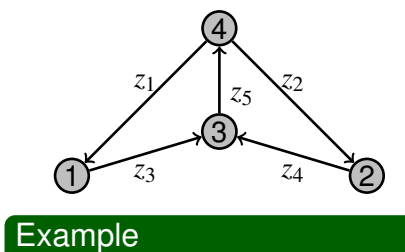

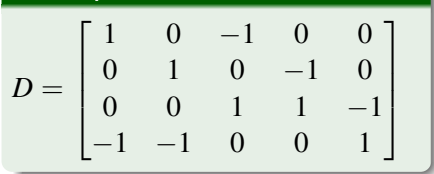

[Background](#page-2-0) [Introduction](#page-12-0) [Problem Setup](#page-15-0) [Multiple Link Method](#page-21-0) [Single Link Method](#page-38-0) [Examples](#page-49-0)

# Consensus with Incidence Matrix

If  $x_i \in \mathbb{R}^p$ , *x* is stacked vector, we have

$$
\begin{aligned}\n\dot{x} &= -(DD^T \otimes I_p)x \\
&= -(D \otimes I_p)z\n\end{aligned}
$$

where  $z = (D^T \otimes I_p)x$ 

 $\blacktriangleright$  z is a stacked vector corresponding to the edges (as vectors) in the graph

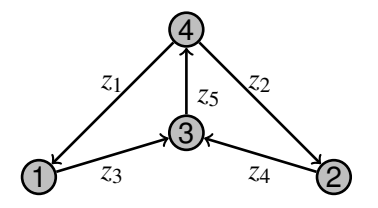

$$
\blacktriangleright z_1 = x_1 - x_4, \text{ etc.}
$$

$$
\blacktriangleright z = \begin{bmatrix} z_1^T & \dots & z_5^T \end{bmatrix}^T
$$

$$
A \otimes B = \begin{bmatrix} a_{11}B & \cdots & a_{1n}B \\ \vdots & \ddots & \vdots \\ a_{m1}B & \cdots & a_{mn}B \end{bmatrix}
$$

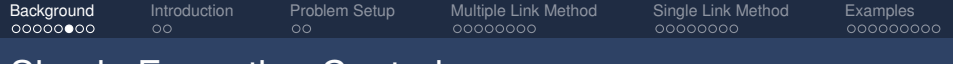

### Simple Formation Control

 $\blacktriangleright$  Let  $z^d_j$  be the desired value for each  $z_j$  and let

$$
z^d = \begin{bmatrix} (z_1^d)^T & \dots & (z_m^d)^T \end{bmatrix}^T
$$

 $\blacktriangleright$  Run consensus with difference variables, i.e.

$$
\dot{x}=-(D\otimes I_p)\tilde{z}
$$

where  $\tilde{z} = z - z^d$ 

**[Background](#page-2-0)** [Introduction](#page-12-0) [Problem Setup](#page-15-0) [Multiple Link Method](#page-21-0) [Single Link Method](#page-38-0) [Examples](#page-49-0)<br> **oddex** Operator occupacion oo oddexed operator oddexed operator oddexed

## Double Integrator Consensus

 $\triangleright$  For fully actuated double integrators, let

$$
\ddot{x}_i = -\sum_{j \in \mathcal{N}_i} (x_i - x_j) - kv_i
$$

where  $k > 0$ ,  $v_i \triangleq \dot{x}_i$ .

 $\triangleright$  This also solves a consensus problem. Let

$$
V = \frac{1}{2}(\nu^T \nu + x^T D D^T x).
$$

Then

$$
\dot{V} = -v^T K v - v^T D D^T x + x^T D D^T v
$$
  
= 
$$
-v^T K v \leq 0.
$$

Apply LaSalle's principle and conclude that  $\lim_{t\to\infty} x = \alpha 1$ .

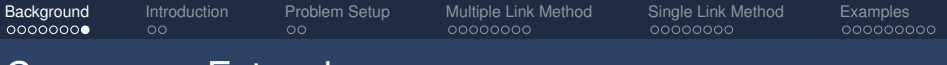

### Consensus Extensions

- $\blacktriangleright$  Weighted graph Laplacians
- $\blacktriangleright$  Directed networks
- $\triangleright$  Discrete time consensus
- $\triangleright$  Switched communication topologies

[Background](#page-2-0) Intr**oduction** [Problem Setup](#page-15-0) [Multiple Link Method](#page-21-0) [Single Link Method](#page-38-0) [Examples](#page-49-0)

# Formation Control Problem

Problem Statement

- $\blacktriangleright$  Team of agents with known desired formation shape
- $\blacktriangleright$  Leader agents know desired formation scale
- $\triangleright$  Goal: all agents move to the scaled desired formation with no communication (just relative position sensing)

<span id="page-12-0"></span>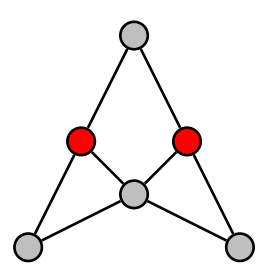

[Background](#page-2-0) Intr**oduction** [Problem Setup](#page-15-0) [Multiple Link Method](#page-21-0) [Single Link Method](#page-38-0) [Examples](#page-49-0)

# Formation Control Problem

Problem Statement

- $\blacktriangleright$  Team of agents with known desired formation shape
- $\blacktriangleright$  Leader agents know desired formation scale
- $\triangleright$  Goal: all agents move to the scaled desired formation with no communication (just relative position sensing)

Technical Setup

- $\blacktriangleright$  *n* agents, each has position  $x_i \in \mathbb{R}^p$
- Double integrators, i.e.  $\ddot{x}_i = f_i$
- **Position** *sensing* graph with incidence matrix *D*

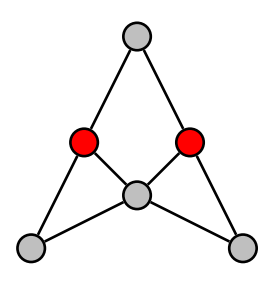

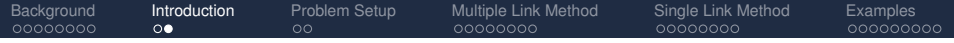

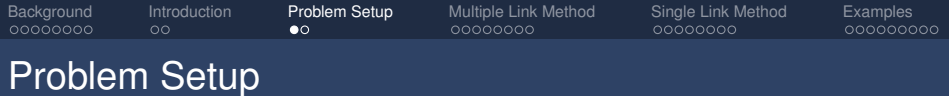

- In Let  $z_i$  for  $j = 1, \ldots, m$  be the relative position along edge *j*
- $\triangleright$  We have relation

$$
z=(D^T\otimes I_p)x
$$

where x and z are stacked vectors, and let  $v = \dot{x}$ 

- For each edge, there is a corresponding prescribed  $z_j^d$
- A desired formation scale  $\lambda \in \mathbb{R}$  is known to leaders

### Cooperative Control Problem

Formation converges to the scaled desired formation, i.e.

<span id="page-15-0"></span>
$$
\lim_{t\to\infty}z_j=\lambda z_j^d\qquad\text{for all }j.
$$

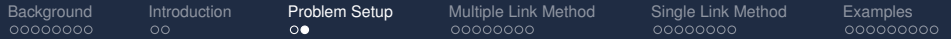

 $\triangleright$  A standard formation control approach:

$$
\ddot{x}_i = -\sum_{j=1}^m d_{ij} (z_j - z_j^d \lambda) - k v_i
$$

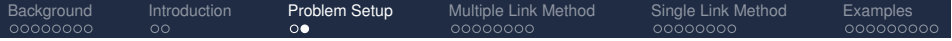

$$
\ddot{x}_i = -\sum_{j=1}^m d_{ij} (z_j - z_j^d \lambda) - k v_i
$$

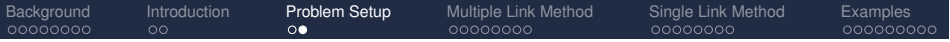

$$
\ddot{x}_i = -\sum_{j=1}^m d_{ij} (z_j - z_j^d \lambda) - k v_i
$$

 $\blacktriangleright$  Multiple Link Method:

$$
\ddot{x}_i = -\sum_{j=1}^m d_{ij} \left( z_j - z_j^d \left( z_j^d \right)^T z_j \frac{1}{\left| z_j^d \right| \left| z_j^d \right|} \right) - k v_i
$$
\n
$$
\underbrace{\text{estimate of }\lambda}
$$

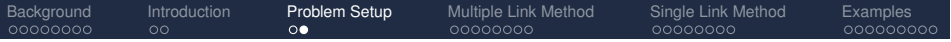

$$
\ddot{x}_i = -\sum_{j=1}^m d_{ij} (z_j - z_j^d \lambda) - k v_i
$$

 $\blacktriangleright$  Multiple Link Method:

$$
\ddot{x}_i = -\sum_{j=1}^m d_{ij} \left( z_j - z_j^d \left( z_j^d \right)^T z_j \frac{1}{\left| z_j^d \right| \left| z_j^d \right|} \right) - k v_i
$$
\n
$$
\underbrace{\text{estimate of }\lambda}
$$

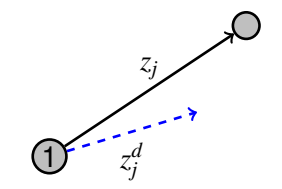

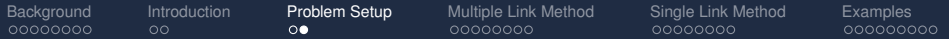

$$
\ddot{x}_i = -\sum_{j=1}^m d_{ij} (z_j - z_j^d \lambda) - k v_i
$$

 $\blacktriangleright$  Multiple Link Method:

$$
\ddot{x}_i = -\sum_{j=1}^m d_{ij} \left( z_j - z_j^d \left( z_j^d \right)^T z_j \frac{1}{\left| z_j^d \right| \left| z \right|} \right) - k v_i
$$
\n
$$
\underbrace{\text{estimate of }\lambda}
$$

 $\triangleright$  Single Link Method: Agent *i* monitors an assigned link  $z_i$ 

$$
\ddot{x}_i = -\sum_{j=1}^m d_{ij} \left( z_j - z_j^d \left( z_i^d \right)^T z_i \frac{1}{\left| z_i^d \right| \right|^2} \right) - k v_i
$$
  
estimate of  $\lambda$ 

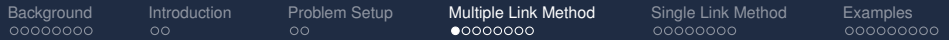

$$
\ddot{x}_i = -\sum_{j=1}^m d_{ij} (z_j - z_j^d \lambda) - k v_i
$$

 $\blacktriangleright$  Multiple Link Method:

$$
\ddot{x}_i = -\sum_{j=1}^m d_{ij} \left( z_j - z_j^d \left( z_j^d \right)^T z_j \frac{1}{\left| z_j^d \right| \left| z_j^d \right|} \right) - k v_i
$$
\n
$$
\underbrace{\text{estimate of }\lambda}
$$

 $\triangleright$  Single Link Method: Agent *i* monitors an assigned link  $z_i$ 

<span id="page-21-0"></span>
$$
\ddot{x}_i = -\sum_{j=1}^m d_{ij} \left( z_j - z_j^d \left( z_i^d \right)^T z_i \frac{1}{\left| z_i^d \right| \right|^2} \right) - k v_i
$$
  
estimate of  $\lambda$ 

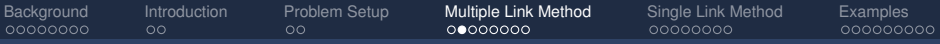

## Multiple Link Method

$$
\ddot{x}_i = -\sum_{j=1}^m d_{ij} \left( z_j - \frac{1}{||z_j^d||^2} z_j^d (z_j^d)^T z_j \right) - k v_i
$$

 $\blacktriangleright$  Let

$$
P_j = \frac{1}{||z_j^d||^2} z_j^d (z_j^d)^T,
$$

the projection matrix onto

$$
S_j := \textsf{span}\{z_j^d\} \subset \mathbb{R}^p
$$

 $\blacktriangleright$  Let  $Q_i = I_p - P_i$ the projection onto  $S_j^\perp \subset \mathbb{R}^p$ 

## Matrix Form

$$
\ddot{x}_i = -\sum_{j=1}^m d_{ij}Q_jz_j - kv_i
$$

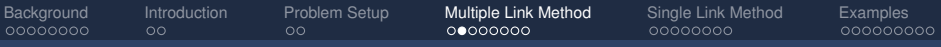

## Multiple Link Method

$$
\ddot{x}_i = -\sum_{j=1}^m d_{ij} \left( z_j - \frac{1}{||z_j^d||^2} z_j^d (z_j^d)^T z_j \right) - k v_i
$$

 $\blacktriangleright$  Let

$$
P_j = \frac{1}{||z_j^d||^2} z_j^d (z_j^d)^T,
$$

the projection matrix onto  $S_j := \mathsf{span}\{z_j^d\} \subset \mathbb{R}^p$ 

 $\triangleright$  Let  $Q_i = I_p - P_i$ the projection onto  $S_j^\perp \subset \mathbb{R}^p$ 

- $P = \text{BlockDiag}\{P_1, \ldots, P_m\}$
- $Q = \text{BlockDiag}\{Q_1, \ldots, Q_m\}$

$$
\blacktriangleright S \triangleq \prod_{j=1}^m S_j \subset \mathbb{R}^{mp}
$$

- $\blacktriangleright$  *P* projects onto *S*
- $\triangleright$  *Q* projects onto  $S^{\perp}$

### Matrix Form

$$
\ddot{x}_i = -\sum_{j=1}^m d_{ij}Q_j z_j - k v_i
$$
  

$$
\ddot{x}_f = -(D_f \otimes I_p)Qz - k v_f
$$

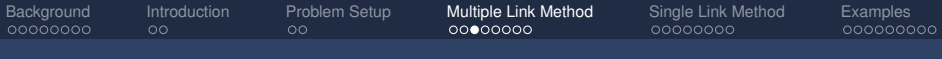

## Stability with No Leaders

#### Lemma

*If there are no leaders, the control strategy*

$$
\ddot{x} = \dot{v} = -(D \otimes I_p)Qz - kv
$$

*converges to a scaling of the desired formation z<sup>d</sup> iff*

$$
\mathcal{R}(D^T \otimes I_p) \cap S = \text{span}\{z^d\}.
$$

Proof:

- $\blacktriangleright$  Let  $V := \frac{1}{2}(v^T v + z^T Q z)$  be a Lyapunov function
- $\blacktriangleright$  Apply Lyapunov theory and LaSalle's Invariance Principle

Control strategy ensures every edge  $z_j$  lies in the direction of  $z_j^d$ .

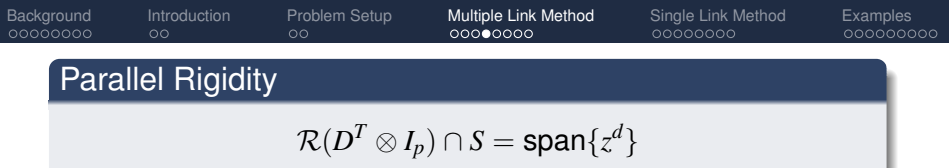

- $\triangleright$  B. Servatius & W. Whiteley. (1999). "Constraining plane configurations in CAD: Combinatorics of lengths and directions". *SIAM Journal on Discrete Mathematics*, 12, pp. 136–153.
- $\triangleright$  T. Eren et al. (2004). "Operations on Rigid Formations of Autonomous Agents". *Communications in Information and Systems*, pp. 223–258.
- $\triangleright$  T. Eren. (2007). "Using Angle of Arrival (Bearing) Information for Localization in Robot Networks". *Turkish Journal of Electrical Engineering & Computer Sciences*, 15, pp. 169–186.

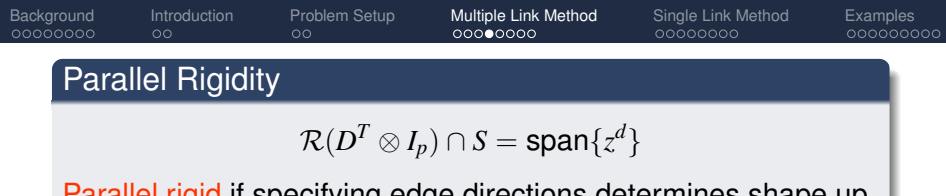

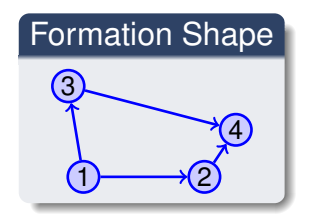

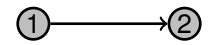

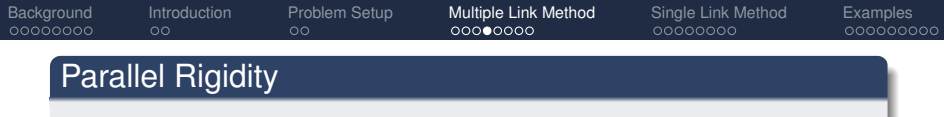

$$
\mathcal{R}(D^T \otimes I_p) \cap S = \text{span}\{z^d\}
$$

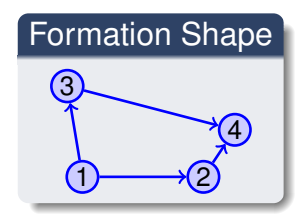

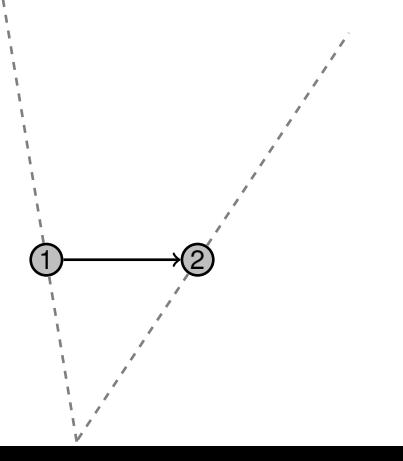

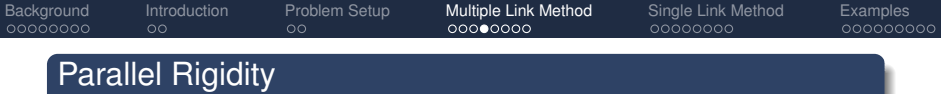

$$
\mathcal{R}(D^T \otimes I_p) \cap S = \text{span}\{z^d\}
$$

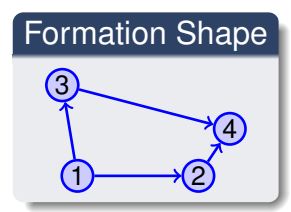

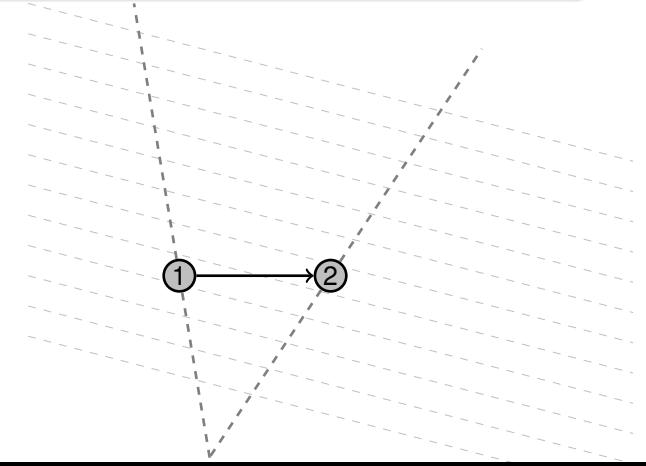

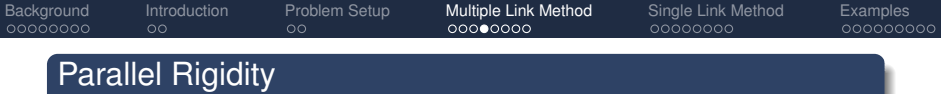

$$
\mathcal{R}(D^T \otimes I_p) \cap S = \text{span}\{z^d\}
$$

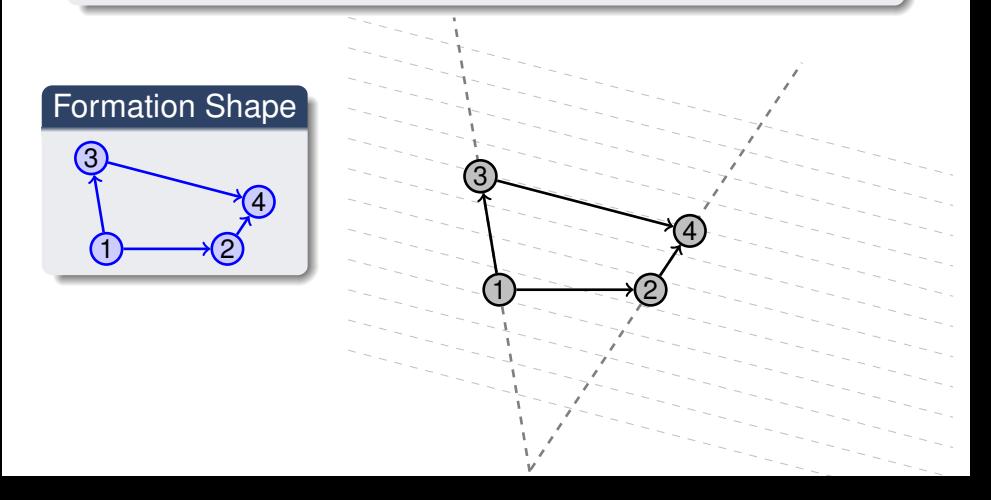

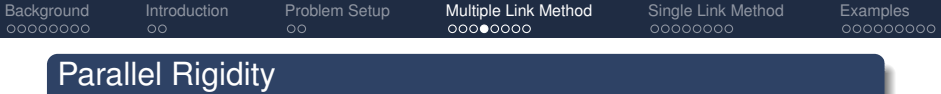

$$
\mathcal{R}(D^T \otimes I_p) \cap S = \text{span}\{z^d\}
$$

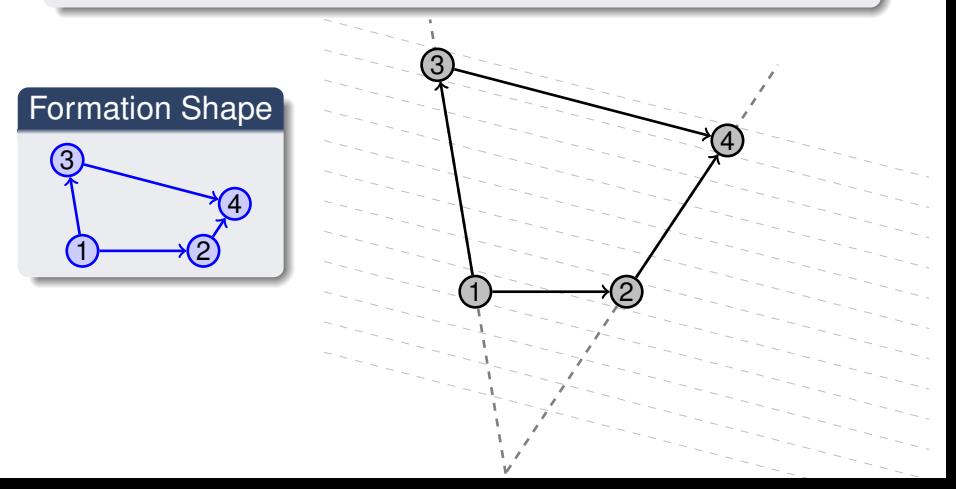

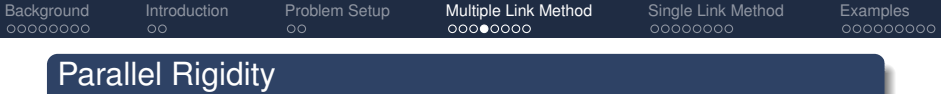

$$
\mathcal{R}(D^T \otimes I_p) \cap S = \text{span}\{z^d\}
$$

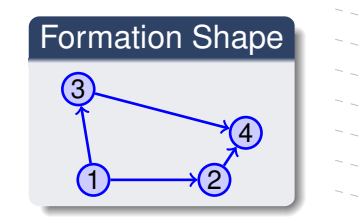

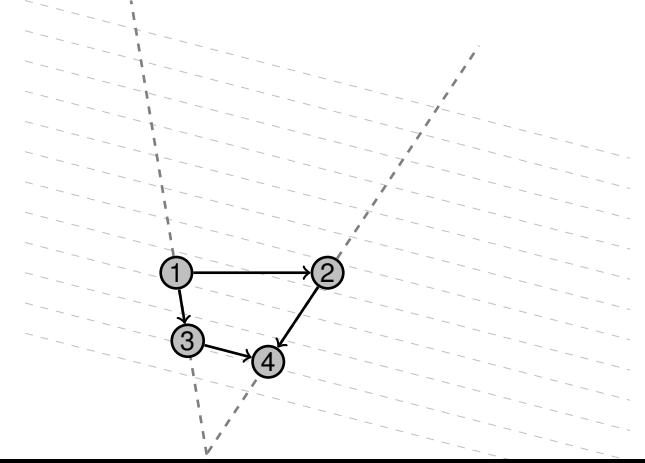

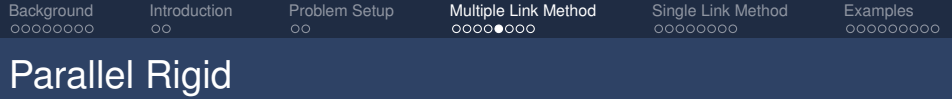

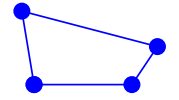

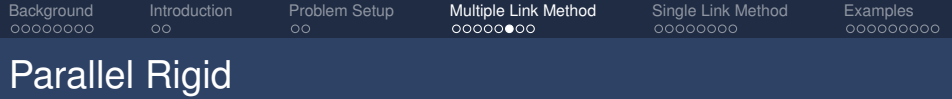

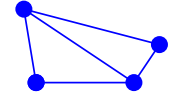

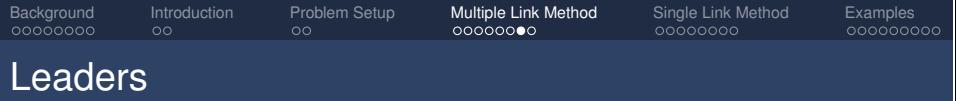

Introducing leaders:

- $\blacktriangleright$  Reduces stable subspace to the desired scaling for parallel rigid formations
- $\triangleright$  Can result in desired scaling even if not parallel rigid

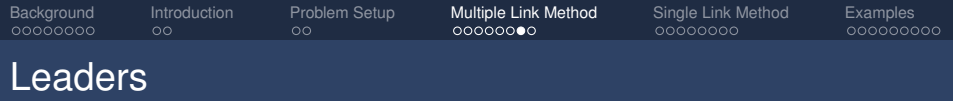

Introducing leaders:

- $\triangleright$  Reduces stable subspace to the desired scaling for parallel rigid formations
- $\triangleright$  Can result in desired scaling even if not parallel rigid

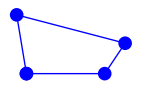

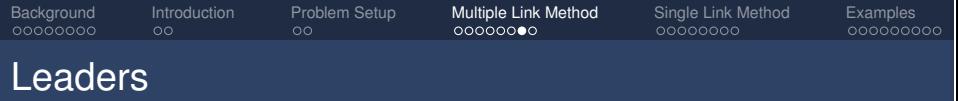

Introducing leaders:

- $\triangleright$  Reduces stable subspace to the desired scaling for parallel rigid formations
- $\triangleright$  Can result in desired scaling even if not parallel rigid

But

 $\triangleright$  Can result in instability

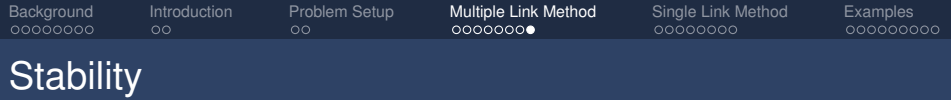

#### Theorem

*With at least one leader, the Multiple Link Method achieves the desired group behavior for sufficiently large k if and only if the subspace*  $R(\mathbf{1}^T \otimes I_p)$  *of the auxiliary system* 

$$
\dot{\xi} = - D_\mathcal{Q} (D^T \otimes I_p) \xi
$$

*is asymptotically stable*

where

$$
\begin{bmatrix} D_f \\ D_l \end{bmatrix} := D
$$

and

$$
D_{\mathcal{Q}}=\begin{bmatrix} (D_f\otimes I_p) \mathcal{Q}\\ (D_l\otimes I_p) \end{bmatrix}
$$

*.*

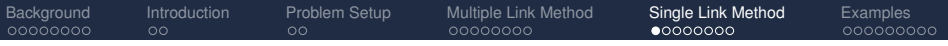

$$
\ddot{x}_i = -\sum_{j=1}^m d_{ij} (z_j - z_j^d \lambda) - k v_i
$$

 $\triangleright$  Multiple Link Method: Every link is used for formation update

$$
\ddot{x}_i = -\sum_{j=1}^m d_{ij} \left( z_j - z_j^d \underbrace{\frac{(z_j^d)^T}{\left||z_j^d\right||^2} z_j}_{\text{estimate of }\lambda} \right) - kv_i
$$

 $\triangleright$  Single Link Method: Each agent *i* monitors link  $z_i$ 

<span id="page-38-0"></span>
$$
\ddot{x}_i = -\sum_{j=1}^m d_{ij} \left( z_j - z_j^d \underbrace{\frac{(z_i^d)^T}{\left\| z_i^d \right\|^2} z_i}_{\text{estimate of }\lambda} \right) - kv_i
$$

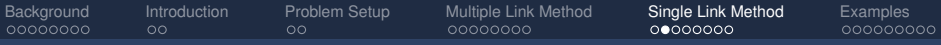

$$
\ddot{x}_i = -\sum_{j=1}^m d_{ij} \left( z_j - z_j^d \left| \left| z_i^d \right| \right|^{-2} (z_i^d)^T z_i \right) - k v_i
$$

 $\triangleright$  Starting from the leader and branching out, assign to each other agent a monitoring link

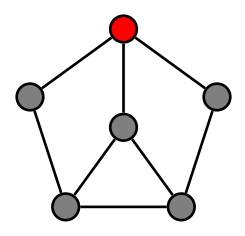

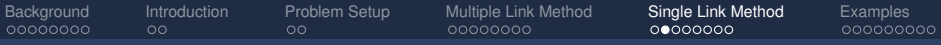

$$
\ddot{x}_i = -\sum_{j=1}^m d_{ij} \left( z_j - z_j^d \left| \left| z_i^d \right| \right|^{-2} (z_i^d)^T z_i \right) - k v_i
$$

 $\triangleright$  Starting from the leader and branching out, assign to each other agent a monitoring link

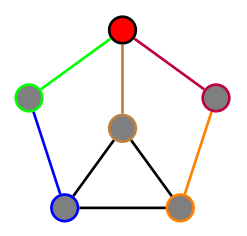

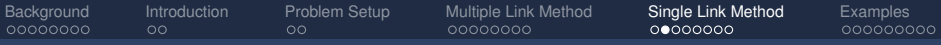

$$
\ddot{x}_i = -\sum_{j=1}^m d_{ij} \left( z_j - z_j^d \left| \left| z_i^d \right| \right|^{-2} (z_i^d)^T z_i \right) - k v_i
$$

 $\triangleright$  Starting from the leader and branching out, assign to each other agent a monitoring link

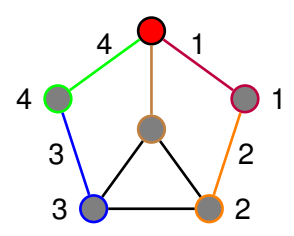

 $\blacktriangleright$  Number edges so that monitoring link index matches node index

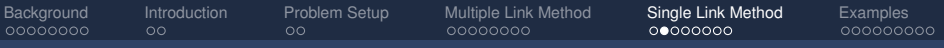

$$
\ddot{x}_i = -\sum_{j=1}^m d_{ij} \left( z_j - z_j^d \left| \left| z_i^d \right| \right|^{-2} (z_i^d)^T z_i \right) - k v_i
$$

 $\triangleright$  Starting from the leader and branching out, assign to each other agent a monitoring link

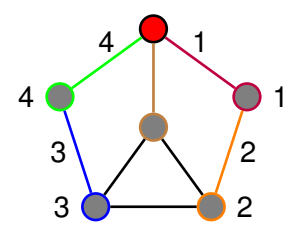

 $\triangleright$  Number edges so that monitoring link index matches node index

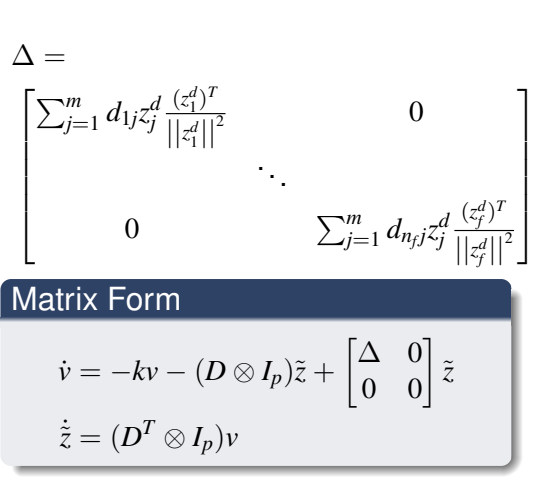

where  $\tilde{z} = z - \lambda z^d$ 

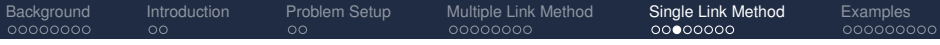

## System Dynamics

$$
\dot{v} = -kv - (D \otimes I_p)\tilde{z} + \begin{bmatrix} \Delta & 0 \\ 0 & 0 \end{bmatrix} \tilde{z}
$$

$$
\dot{\tilde{z}} = (D^T \otimes I_p)v
$$

$$
\begin{array}{c}\n\begin{pmatrix}\n u \\
 \downarrow \\
 \hline\n \end{pmatrix} \n\begin{array}{c}\n\dot{v} = -kv - (D \otimes I_p)\tilde{z} + u \\
\dot{\tilde{z}} = (D^T \otimes I_p)v\n\end{array}
$$

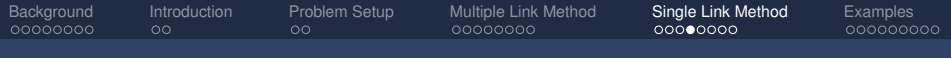

## Stability Analysis

The small gain theorem results in an easy-to-check sufficient geometric criterion for stability

## Small Gain Theorem

Let  $\gamma_1$  be the  $\mathcal{L}_2$  gain of the  $(v, \tilde{z})$  subsystem and let  $\gamma_2$  be the  $\mathcal{L}_2$  gain of the  $\Delta$  subsystem. If

#### $\gamma_1 \gamma_2 < 1$

then the interconnected system is stable.

Gains  $\gamma_1$  and  $\gamma_2$  have a nice geometric interpretation

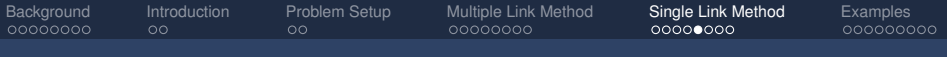

# Stability Analysis

$$
\begin{array}{c}\n u \\
 \downarrow \hat{z} = -kv - (D \otimes I_p)\tilde{z} + u \\
 \hat{z} = (D^T \otimes I_p)v\n\end{array}
$$

#### Lemma

*Let µ*<sup>1</sup> *be the smallest positive eigenvalue of DD<sup>T</sup> (i.e., the Fiedler eigenvalue), and let*  $\mu_{n-1}$  *be the largest eigenvalue. If*  $k \geq \sqrt{2\mu_{n-1}}$ , then

$$
\gamma_1 = \frac{1}{\sqrt{\mu_1}}.
$$

#### *Proof sketch*

- $\triangleright$  Use SVD of *D* to obtain decoupled, second-order systems
- Determine largest gain of decoupled systems

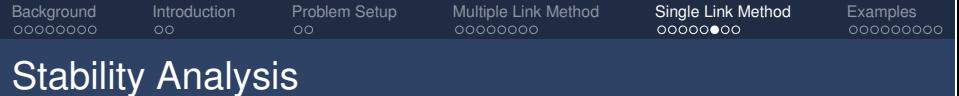

$$
\leftarrow \begin{bmatrix} \Delta & 0 \\ 0 & 0 \end{bmatrix} \leftarrow \tilde{z}
$$

 $\blacktriangleright$   $\Delta$  is block diagonal, each block is:

$$
\left(\sum_{j=1}^m d_{ij} z_j^d\right) \frac{(z_i^d)^T}{\|z_i^d\|^2}
$$

#### Lemma

*The L*<sup>2</sup> *gain of this subsystem is:*

$$
\gamma_2 = \max_{i=1...n_f} \frac{||\sum_{j=1}^m d_{ij}z_j^d||}{||z_i^d||}
$$

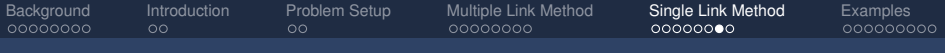

# Stability Analysis

#### Lemma

*The*  $\mathcal{L}_2$  *gain of the*  $\Delta$  *subsystem is:* 

$$
\gamma_2 = \max_{i=1...n_f} \frac{||\sum_{j=1}^m d_{ij} z_j^d||}{||z_i^d||}
$$

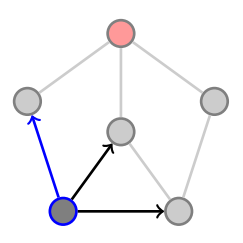

To calculate the singular values:

- $\triangleright$  Draw all edges away from (or all towards) a follower node
- $\triangleright$  Calculate the norm of the vector sum of these edges
- Divide by the norm of the assigned link

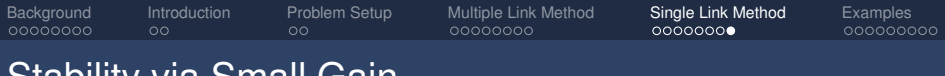

## Stability via Small Gain

## Theorem

*If*  $k \geq \sqrt{\mu_{n-1}}$  *and* 1  $\frac{1}{\sqrt{\mu_1}}$  i=1,...,*n*  $i=1,...,n-1$  $\int ||\sum_{j=1}^{m} d_{ij}z_{j}^{d}||$  $\left\{\frac{m}{j=1}\frac{d_{ij}z^d_j||}{||z^d_i||}\right\}$ *<* 1 *then the formation control strategy is stable.*

- $\triangleright$  Depends on the sensing topology and the formation geometry
- $\blacktriangleright$  Easy to check geometrically

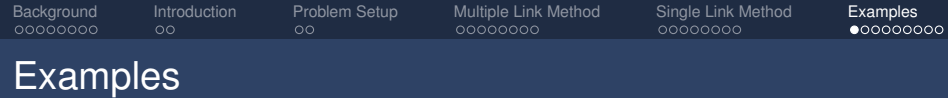

<span id="page-49-0"></span>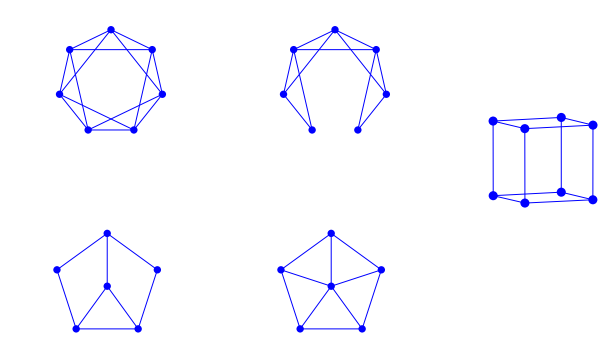

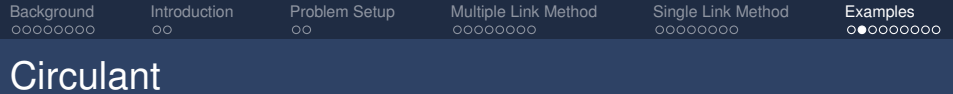

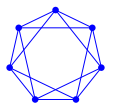

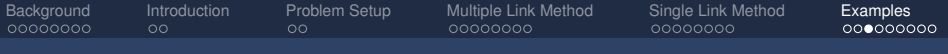

# Modified Circulant

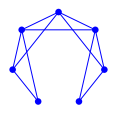

[Background](#page-2-0) [Introduction](#page-12-0) [Problem Setup](#page-15-0) [Multiple Link Method](#page-21-0) [Single Link Method](#page-38-0) [Examples](#page-49-0)<br>Operator Decomples Doce Decococo Decococo Decocococo Octobe

## Modified Circulant, 3 Leaders

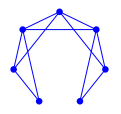

[Background](#page-2-0) [Introduction](#page-12-0) [Problem Setup](#page-15-0) [Multiple Link Method](#page-21-0) [Single Link Method](#page-38-0) [Examples](#page-49-0)

## Pentagon, Not Parallel Rigid

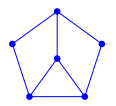

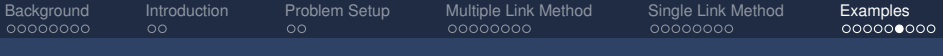

# Pentagon, Parallel Rigid

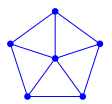

[Background](#page-2-0) [Introduction](#page-12-0) [Problem Setup](#page-15-0) [Multiple Link Method](#page-21-0) [Single Link Method](#page-38-0) [Examples](#page-49-0)

## Pentagon, Different Leader

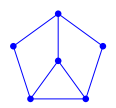

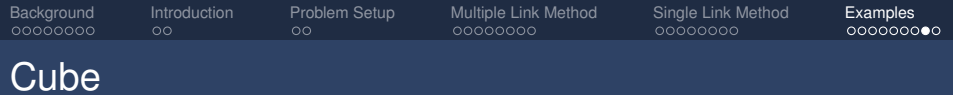

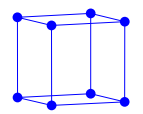

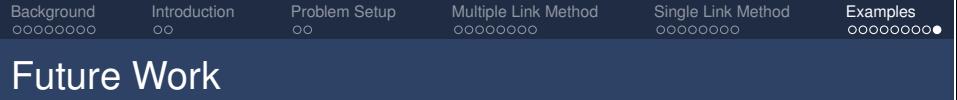

- $\triangleright$  Much larger networks, probabilistic control
- $\blacktriangleright$  In the limit, continuum of agents
- $\blacktriangleright$  How to derive full system description from probabilistic control strategies? (Micro to Macro)
- $\triangleright$  Chemotaxis-inspired control (self-aggregation, source seeking, "formations" defined by distributions)

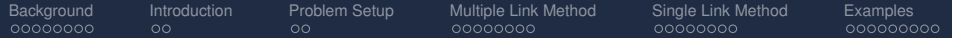

Thank You